YouTube By Click 2.2.77 Crack [CracksNow] Crack |VERIFIED|

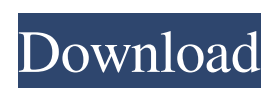

## YouTube By Click Premium Crack With Activation Code (2020) YouTube By Click Premium Serial Number 2020 YouTube By Click Premium Product Key 2020 YouTube By Click Premium License Key 2020Q: C# Method returns type void, but I need the return type string[] I want to return a list of strings called "subscriptions" from a method in my class like this: //I call this from another class public string[] GetSubscriptions() { return this.subscriptions; } However, I'm getting the error "Index was out of range. Must be non-negative and less than the size of the collection. Parameter name: index" This is what I have for my subscriptions class: public string[] subscriptions; public string[] GetSubscriptions() { string[] subscriptions = new string[3]; subscriptions[0] = this. Subscriptions[0];  $subscripts[1] = this.Subscripts[1];$  $subscriptions[2] = this.Subscriptions[2]; return$ subscriptions; } Does anyone know why I'm getting this error? A: You have declared public string[] subscriptions;; which is incorrect. You should create an instance of subscriptions (as a public static string[] subscriptions = new string[3];) instead. Does anyone know why I'm getting this error? Well the very first thing you posted was public string[] subscriptions; not public string[]

subscriptions = new string[3]; - that's the error. EDIT: The syntax is incorrect, as it should be public static string[] subscriptions = new string[3]; you also should remove the brackets from the field definition (see EDIT#2). Q: Value returned from function stored in variable I am a complete newbie to Javascript. I have created a function that is called by another function but I am getting an error. What have I done wrong? I have declared the variable and the function in the Main (parent) js. var foo = new function() { this.a =  $42$ ; } Then I call the function from another is by: var  $fn = new$ foo(); alert(fn.a) The error I am getting is fn.a

## **YouTube By Click 2.2.77 Crack [CracksNow] Crack**

Make easy and quick your search and sharing process with this very useful software. 4.5.2.2 Start a YouTube video in an application without playing the first video. The program is very simple, can be activated from the websites of all the platforms discussed above. The links are highlighted in green with a link in the description of the video. The site will start the video immediately without the need to play it before. In addition, you can select your desired quality of the video playback. The website will also display the title of the video and the

duration since the end of the video was inserted in the text. This is useful for users who are frequently checking their favorite videos. For example, if you are watching a video of a football match, you will also be able to check the time since the end of the match. If you are worried about the duration of the video, the application will display the number of seconds since the video started. 4.5.5 Videos on YouTube 4.5.2 Open the website on your computer using a text editor to ensure the website is correct. You can also paste the link using IE to install the application easily. The links in the description of the video are in green. The video can be downloaded in two ways from the Internet: First, you can just make a search on YouTube to download a video. The second method is to use the application to view the video. To access the application, you only need to click the link in the description of the video displayed on the screen. There, you will see the options to select a download from the menu. 4.5.2.1 By this way, when the download in place, you will be taken directly to the download page of the website, where the application is downloaded. This download will continue automatically after the application will have been downloaded, so that you

can easily activate the program and start

downloading videos. You can decide to print out the download page of the video before downloading in order to ensure you can download it manually. 4.5.6 Crossover Office 4.5.2 One of the most important applications that can be downloaded and installed is CrossOver. It is a virtual Windows environment that allows you to run Apple macOS native applications. There are applications that are not compatible with the classic version of Windows. 4.5.2 Download the most updated applications 3da54e8ca3

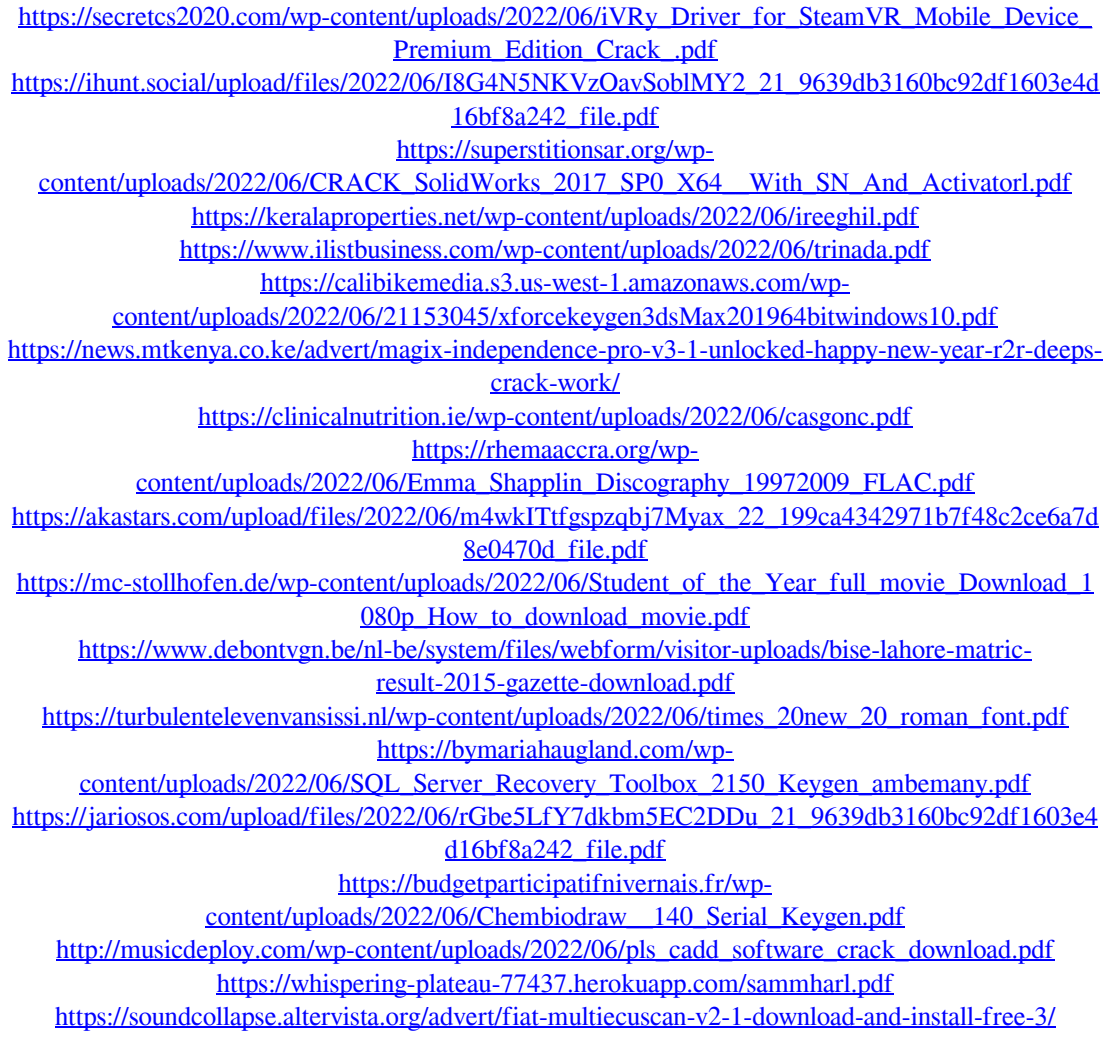

[http://meneerkees.nl/wp-content/uploads/2022/06/gm\\_bagi\\_bagi\\_char\\_lost\\_saga\\_mayor\\_1.pdf](http://meneerkees.nl/wp-content/uploads/2022/06/gm_bagi_bagi_char_lost_saga_mayor_1.pdf)